| Ling Control of Control of Contro | AD SOL                                        |       |                                                     |                                       |                                                                                                    |                                                            |        |                                                                   |                   |                |
|----------------------------------------------------------------------------------------------------|-----------------------------------------------|-------|-----------------------------------------------------|---------------------------------------|----------------------------------------------------------------------------------------------------|------------------------------------------------------------|--------|-------------------------------------------------------------------|-------------------|----------------|
|                                                                                                    |                                               |       |                                                     | syxto<br>Syxto                        |                                                                                                    | ANY<br>Const                                               |        | 22/22<br>100000<br>100000<br>100000<br>100000<br>100000<br>100000 |                   | or Xro<br>Arro |
|                                                                                                    |                                               |       |                                                     |                                       |                                                                                                    |                                                            | • * •  |                                                                   | L NOSOL           |                |
| 2000<br>2000<br>2000<br>2000<br>2000<br>2000<br>2000                                                                                                    |                                               |       | 22/22<br>20/22/01/2<br>20/22/01/2<br>20/22/2        |                                       | 22222<br>2008-01-<br>2008-01-<br>2008-00-<br>2008-00-<br>2008-0                                                                                                    | 22222<br>22222<br>22222<br>22222<br>22222<br>22222<br>2222 |        | •                                                                 |                   |                |
|                                                                                                    | ox<br>XXX                                     |       |                                                     | 07×10                                 |                                                                                                    |                                                            | of the |                                                                   |                   |                |
| 22222<br>200800<br>200800<br>22222                                                                                                    | SUP SUS                                       |       | 22727<br>200000<br>20000<br>20000<br>20000<br>20000 |                                       |                                                                                                    |                                                            |        |                                                                   | ANY<br>CONST      |                |
|                                                                                                    | 22153<br>2000<br>2000<br>2000<br>2002<br>2002 |       |                                                     |                                       |                                                                                                    | ****<br>****                                               |        | 22252<br>2000-014<br>2005-014<br>22222                            |                   |                |
|                                                                                                    |                                               | 07%60 |                                                     |                                       | ****<br>****                                                                                                    |                                                            |        |                                                                   | o<br>XXXX<br>XXXX | 07X40          |
|                                                                                                    |                                               |       | ₩ <u>₹</u><br>₩ <u>₹</u>                            | ANY<br>CURS                           | 27.2.2.2<br>N0.89.0<br>N0.89.0<br>N0.80<br>N0.80<br>N0<br>N0<br>N0.80<br>N0<br>N0<br>N0<br>N0<br>N0<br>N0<br>N0<br>N0<br>N0<br>N0<br>N0<br>N0<br>N0 | *****<br>****                                              | •₩     | Surg<br>Surg                                                      | ****<br>****      |                |
|                                                                                                    | ANS<br>ANS                                    |       | 22222<br>22222<br>22222<br>22222<br>22222           | N N N N N N N N N N N N N N N N N N N |                                                                                                    |                                                            |        |                                                                   |                   | Sansa-         |
| 57.25<br>NO 2010<br>NO 2010<br>NO 2010<br>SSV25                                                                                                    |                                               |       | ox<br>XXXo                                          |                                       | o X Ko                                                                                                    |                                                            | oxyzo  |                                                                   |                   |                |

Find the squares below in the grid and color them accordingly

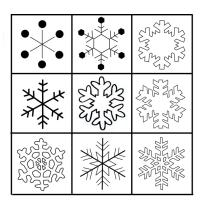

use dark blue

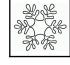

use yellow

use light blue